# **Алгоритм разработки рабочих программ с использованием конструктора**

При переходе на обновленный ФГОС НОО и ООО рекомендуется использовать в работе доступные ресурсы:

- примерные рабочие программы по предметам обязательной части учебного плана, которые размещены на портале Единого содержания общего образования [https://edsoo.ru/Primernie\\_rabochie\\_progra.htm](https://edsoo.ru/Primernie_rabochie_progra.htm)
- видео инструкцию «Алгоритм разработки рабочих программ с использованием конструктора на сайте [https://edsoo.ru](https://edsoo.ru/) », размещенную по ссылке<https://clck.ru/rvLjW>
- реестр примерных основных общеобразовательных программ [https://fgosreestr.ru](https://fgosreestr.ru/)

• примерные рабочие программы по предметам обязательной части учебного плана, которые размещены на портале Единого содержания общего образования https://edsoo.ru/Primernie\_rabochi e progra.htm

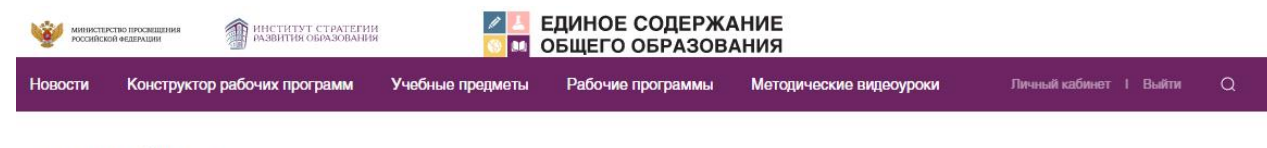

Примерные рабочие программы

Примерные рабочие программ

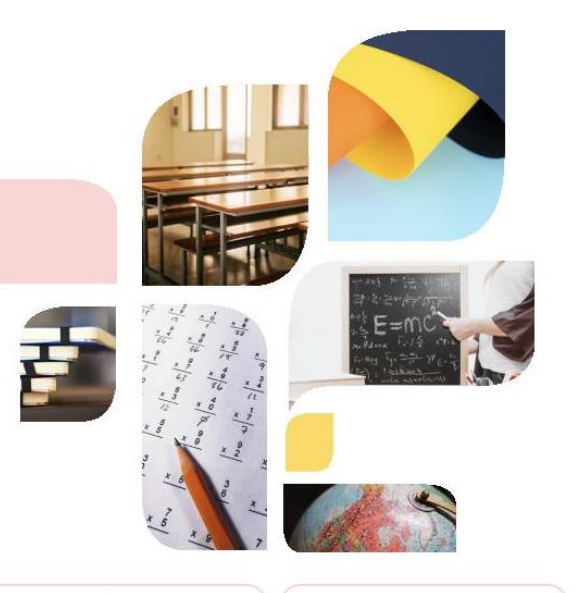

Уважаемые коллеги!

В настоящее время Минпросвещения России ведет работу по внесению изменений во ФГОС среднего общего образования, в том числе в части конкретизации личностных, предметных и метапредметных образовательных результатов.

Проект приказа размещен ДЛЯ профессиональнообщественного обсуждения на Федеральном портале проектов нормативных правовых актов

На основе проекта внесения изменений во ФГОС СОО Институтом разработаны проекты примерных рабочих программ учебных предметов среднего общего образования (размещены на данной странице).

Уважаемые коллеги, приглашаем Вас принять участие в обсуждении проектов программ.

Мы очень дорожим Вашим профессиональным мнением.

АНКЕТА ДЛЯ ОБСУЖДЕНИЯ.

начальное общее образование

основное общее образование

среднее общее образование

внеурочная деятельность

• реестр примерных основных общеобразовательных программ

[https://fgosreestr.ru](https://fgosreestr.ru/)

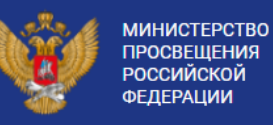

**PEECTP** ПРИМЕРНЫХ ОСНОВНЫХ ОБЩЕОБРАЗОВАТЕЛЬНЫХ ПРОГРАММ

#### O PEECTPE

Реестр примерных программ является государственной информационной системой, которая ведется на электронных носителях и функционирует в соответствии с едиными организационными, методологическими и программно-техническими принципами, обеспечивающими ее совместимость и взаимодействие с иными государственными информационными системами и информационно-телекоммуникационными сетями

Поиск в реестре..

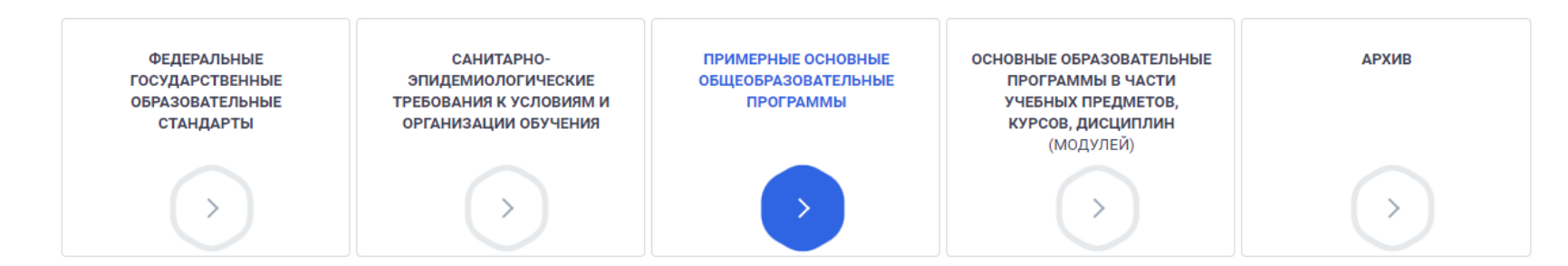

Поиск

• Разработка рабочих программ с использованием конструктора на сайте https://edsoo.ru

министерство просвещени

Главная - Конструктор рабочих программ

Разработаны проекты примерных рабочих программ учебных предметов среднего общего образования

Приглашаем к обсуждению

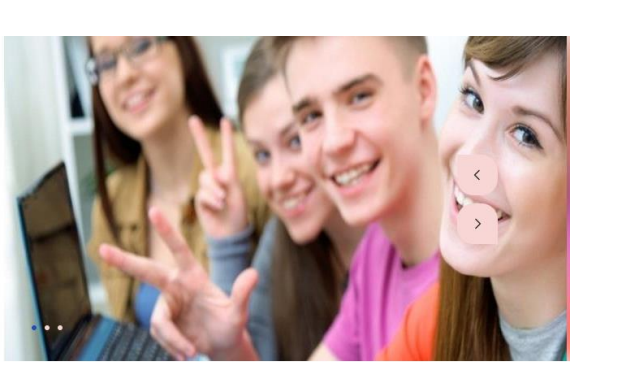

Новости Рабочие Ноомативные ES) программы документы 28.07 Флагманы образования в ИСРО РАО 27.07 «Летняя школа» ИСРО РАО в Кыргызстане 面 Горячая линия по вопоосам **MDOC** Конструктор Конструктор Учебные предметы Методические учебных планов оабочих семинары Подборка методических материалов и программ по нормативных покументов пля учителей vчебным прелметников

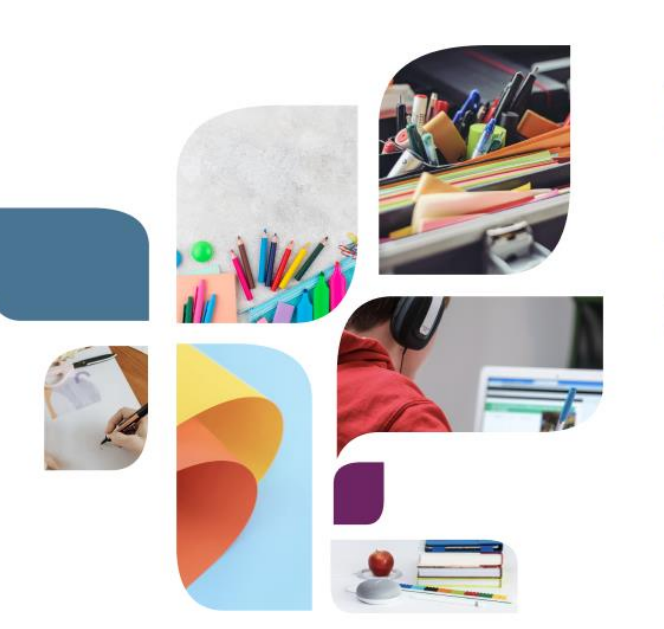

.<br>НЕТИТУТ СТРАТЕГИИ<br>АЗВИТИЯ ОБРАЗОВАНИЯ

Конструктор рабочих программ

Учебные препметь

#### Конструктор рабочих программ

ЕДИНОЕ СОДЕРЖАНИЕ

ОБЩЕГО ОБРАЗОВАНИЯ

Рабочие программы

«Конструктор рабочих программ» - удобный бесплатный онлайнсервис для быстрого создания рабочих программ по учебным предметам. Мы сделали его интуитивно понятным и простым в использовании

Личный кабинет | Выйти

Методические видеоуроки

«Конструктором рабочих программ» смогут пользоваться учителя 1-4 и 5-9 классов, завучи, руководители образовательных организаций, родители (законные представители) обучающихся

Примерные рабочие программы одобрены решением федерального учебно-методического объединения по общему образованию, протокол 3/21 от 27.09.2021 г.

Видеоинструкция по работе с Конструктором рабочих программ

• видео инструкцию «Алгоритм разработки рабочих программ с использованием конструктора на сайте https://edsoo.ru», размещенную по ссылке<https://clck.ru/rvLjW>ЕДИНОЕ СОДЕРЖАНИЕ **HECTHTYT CTPATEFHM** POCCHÉCKOÙ GESEPAINER

Главная · Конструктор рабочих програм

Конструктор рабочих программ

**HOROCTV** 

#### Конструктор рабочих программ

ОБЩЕГО ОБРАЗОВАНИЯ

Рабочие программы

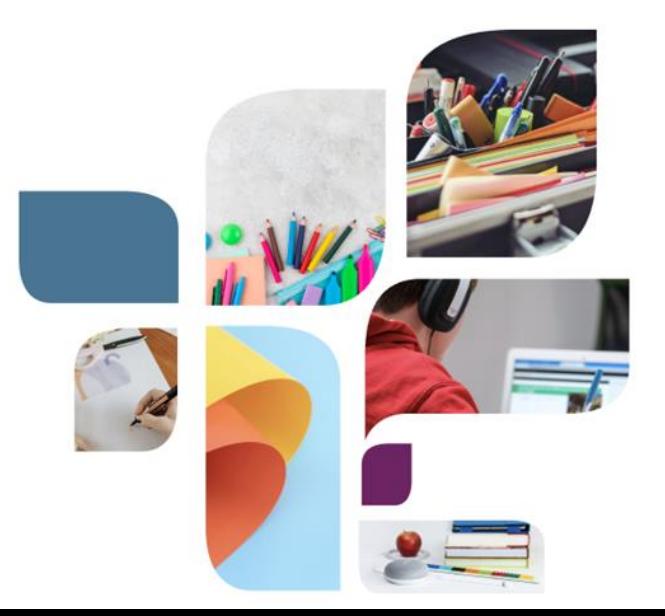

«Конструктор рабочих программ» - удобный бесплатный онлайнсервис для быстрого создания рабочих программ по учебным предметам. Мы сделали его интуитивно понятным и простым в использовании

Личный кабинет | Выйти

Метопические вилеоуроки

«Конструктором рабочих программ» смогут пользоваться учителя 1-4 и 5-9 классов, завучи, руководители образовательных организаций, родители (законные представители) обучающихся

Примерные рабочие программы одобрены решением федерального учебно-методического объединения по общему образованию протокол 3/21 от 27.09.2021 г.

Видеоинструкция по работе с Конструктором рабочих программ

Для использования конструктора необходимо зарегистрировать учетную запись в системе

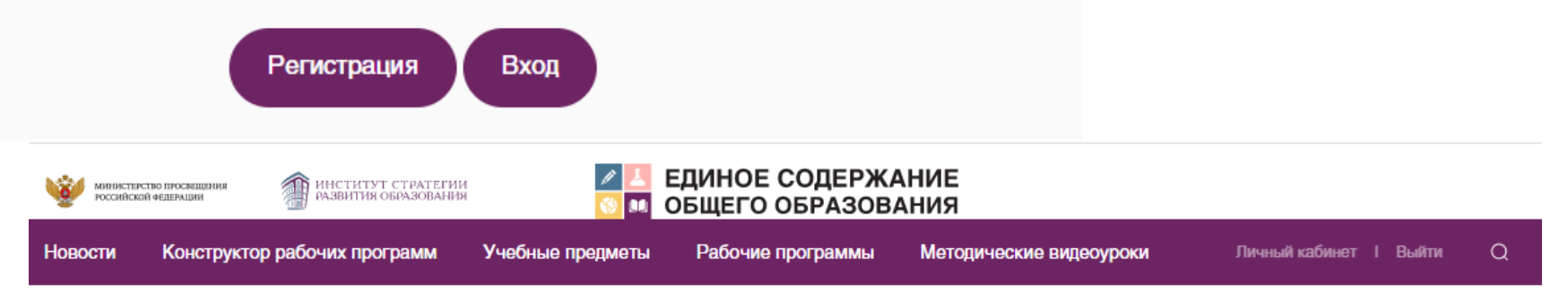

Главная - Личный кабинет

#### Личный кабинет

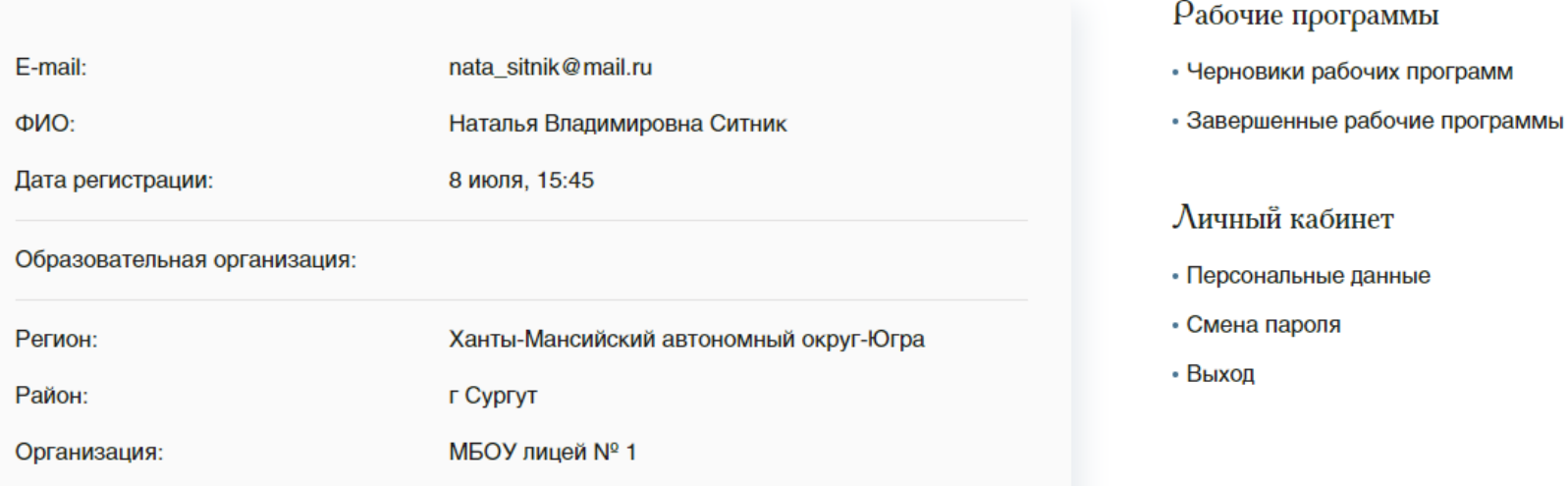

Для начала работы с Конструктором выберите, пожалуйста, учебный предмет, для которого Вы составляете рабочую программу и необходимый шаблон.

Учебный предмет

Шаблон рабочей программы

Литература

Выберите шаблон рабочей программы.

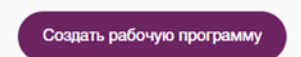

#### МИНИСТЕРСТВО ПРОСВЕШЕНИЯ РОССИЙСКОЙ ФЕЛЕРАЦИИ

Департамент образования и молодежной политики Ханты-Мансийского автономного округа-Югры Департамент образования Администрации города МБОУ лицей № 1

 $\overline{\left| \frac{4}{3} \right|}$ 

PACCMOTPEHO на заседании МО СОГЛАСОВАНО заместитель директора по УВР УТВЕРЖДЕНО директор

от "30" августа 2022 г.

Приказ №1

Воронин П.В.

Малых Ю.И.

Ситник Н.В.

Протокол №1

Протокол №8

от "18" июня 2022 г.

от "30" августа 2022 г.

МИНИСТЕРСТВО ПРОСВЕШЕНИЯ РОССИЙСКОЙ ФЕЛЕРАЦИИ

Департамент образования и молодежной политики Ханты-Мансийского автономного округа-Югры

Наименование учредителя

МБОУ лицей № 1

Нажмите для выбора необходимых полей для блока "согласований"

РАБОЧАЯ ПРОГРАММА  $(ID 3510830)$ 

> учебного предмета «Литература»

для 5 класса основного общего образования на! Укажите учебный год учебный год

> Составитель: | Ситник Наталья Владимировна Укажите должность

РАБОЧАЯ ПРОГРАММА  $(ID 3039615)$ 

учебного предмета

«Русский язык» для 1в класса начального общего образования на 2022-2023 учебный год

Укажите город :: 2021

#### ТЕМАТИЧЕСКОЕ ПЛАНИРОВАНИЕ

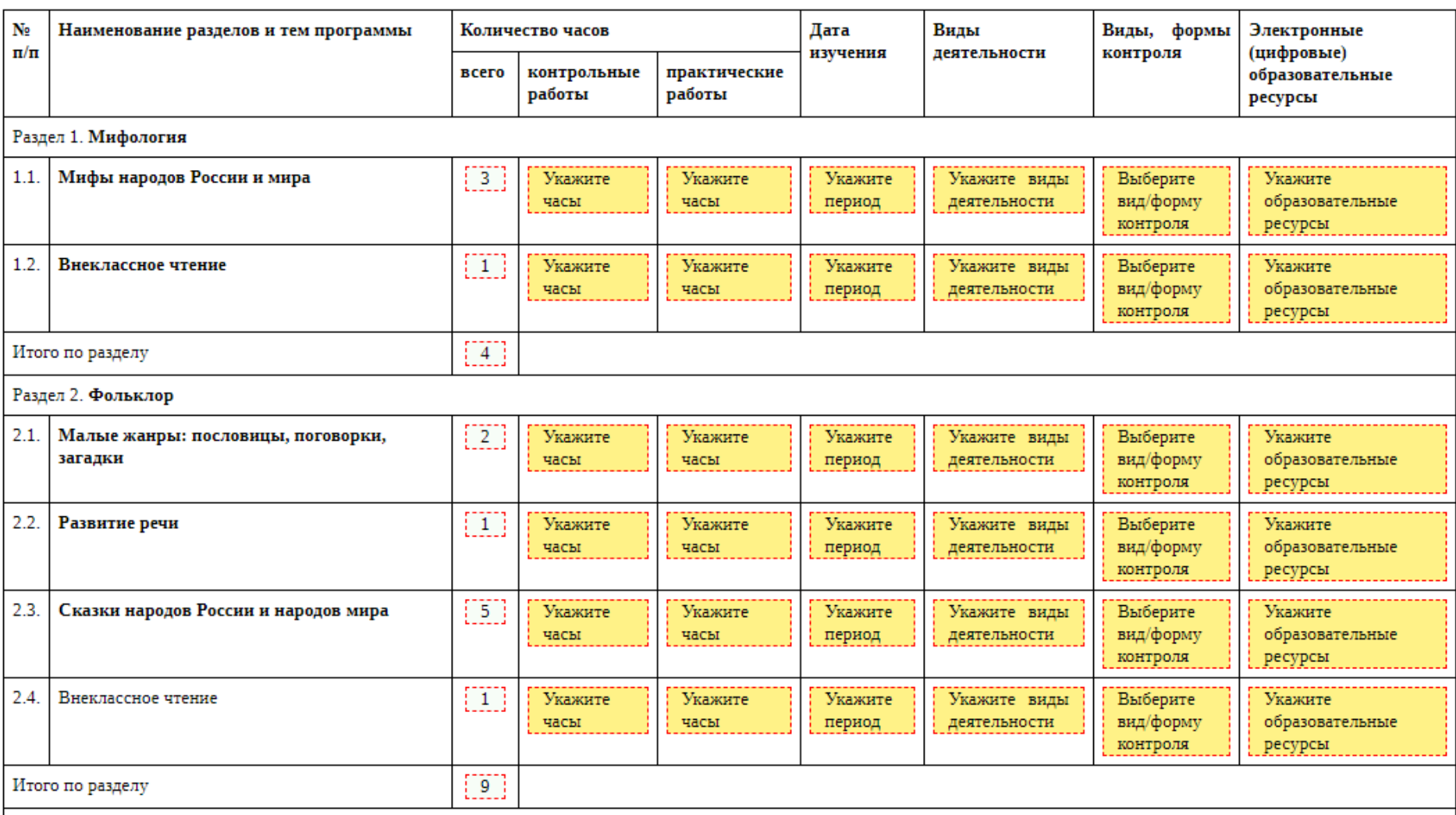

 $\perp$  $\sim$  $\cdots$ 

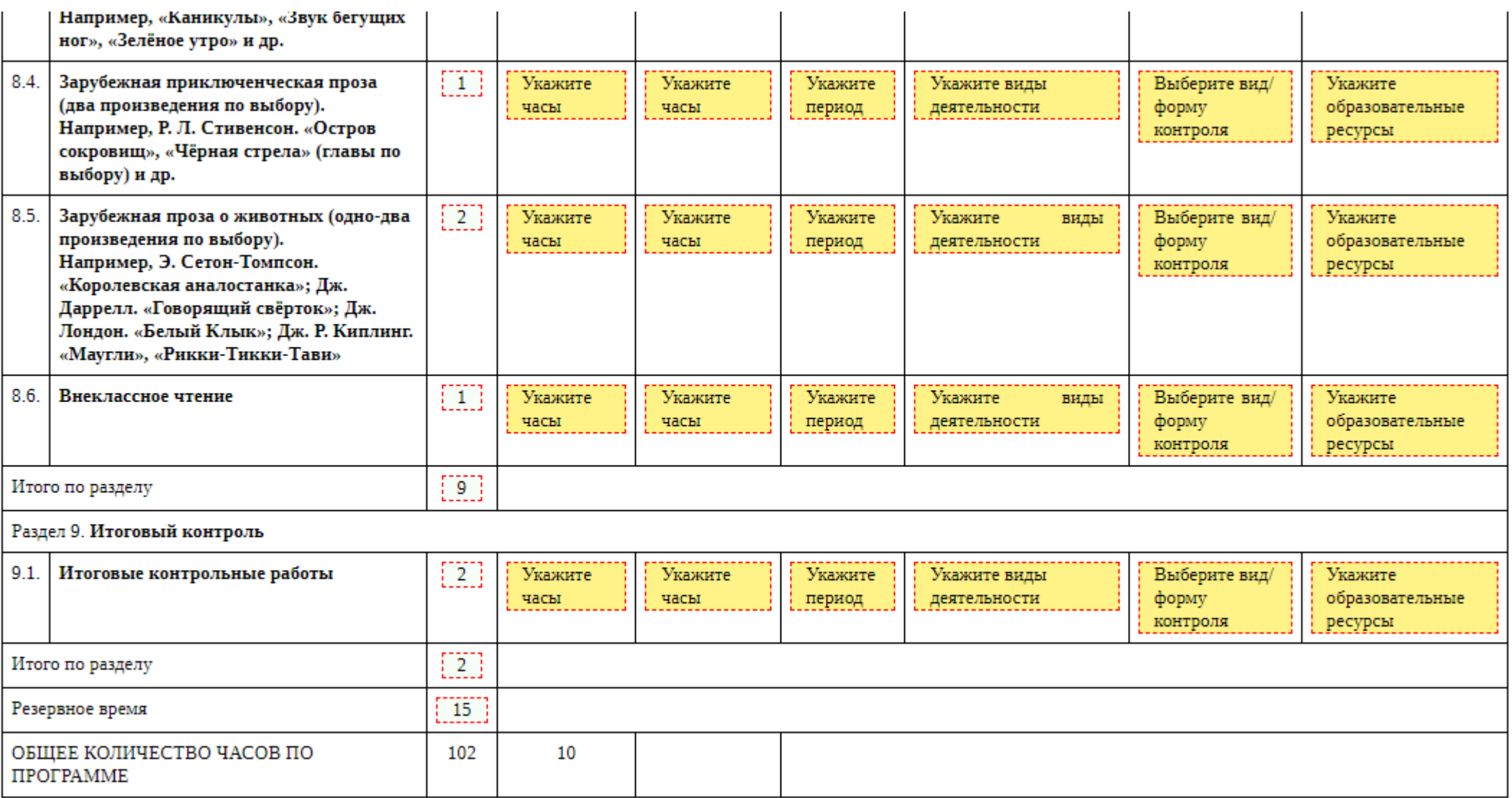

### Конструктор рабочих программ. Виды деятельности

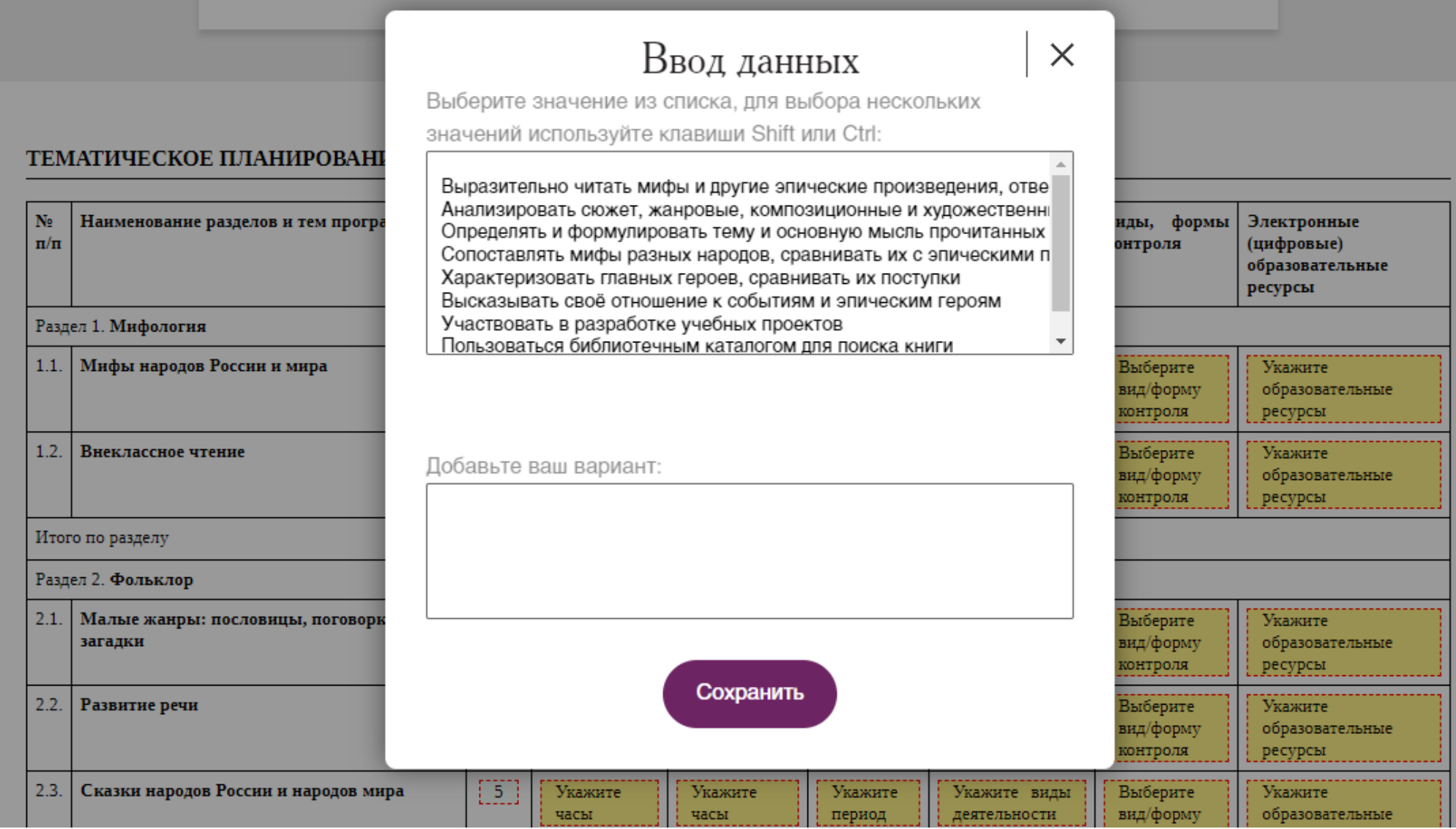

### Конструктор рабочих программ. Виды, формы контроля

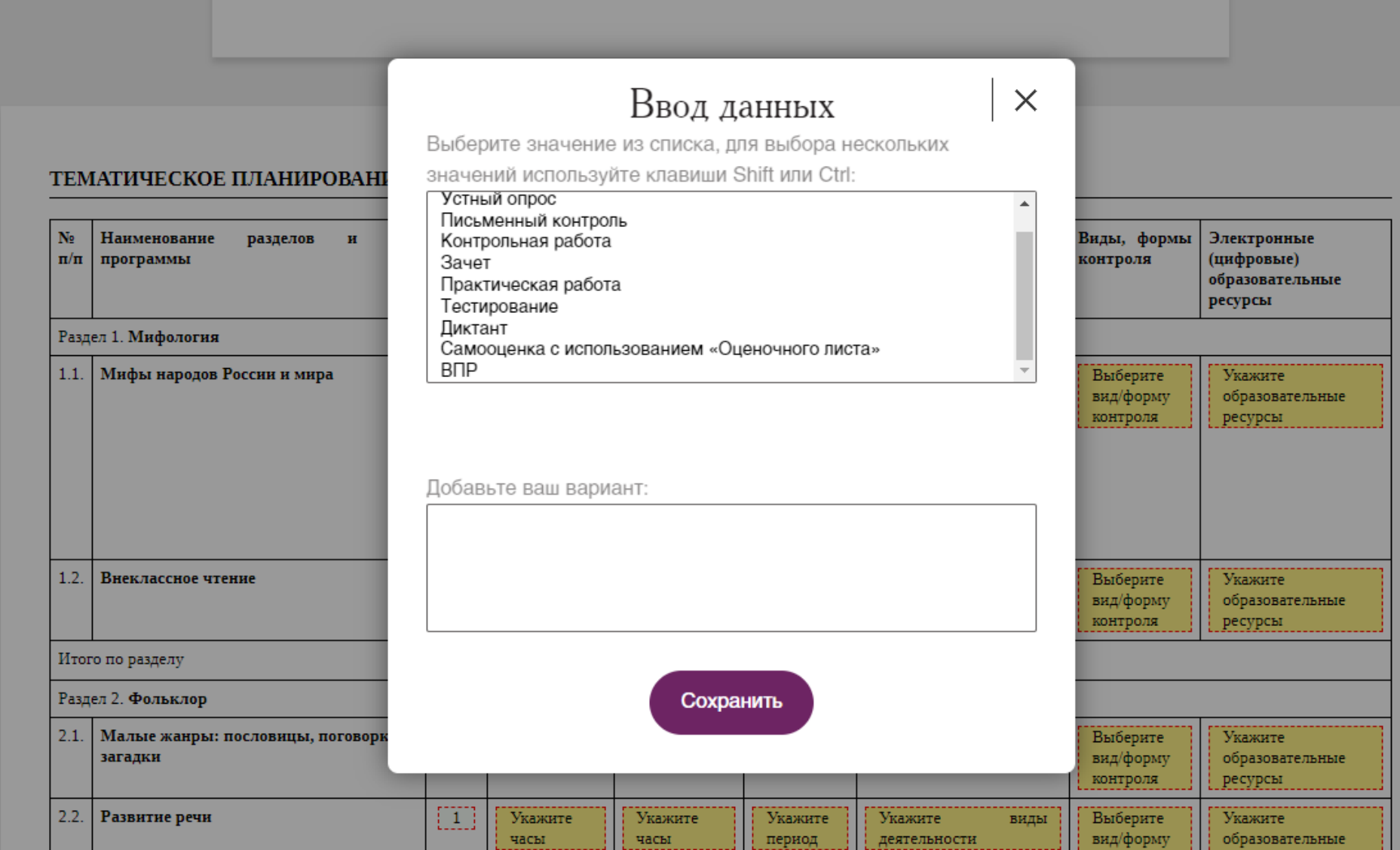

# **Электронные (цифровые) образовательные ресурсы**

- Веб-Грамотей,
- Грамотей.Онлайн,
- Открытая школа,
- EnglishExercises.org,
- Библиотека МЭШ,
- Online Test Pad,
- Учи.ру,
- ЯКласс,
- МЭО,
- РЭШ,
- Videouroki,
- Interneturok,
- СДАМ ГИА,
- Skyeng,
- Онлайн-учебник по математике,
- Фоксворд.

### Конструктор рабочих программ Не заполнять

#### ПОУРОЧНОЕ ПЛАНИРОВАНИЕ

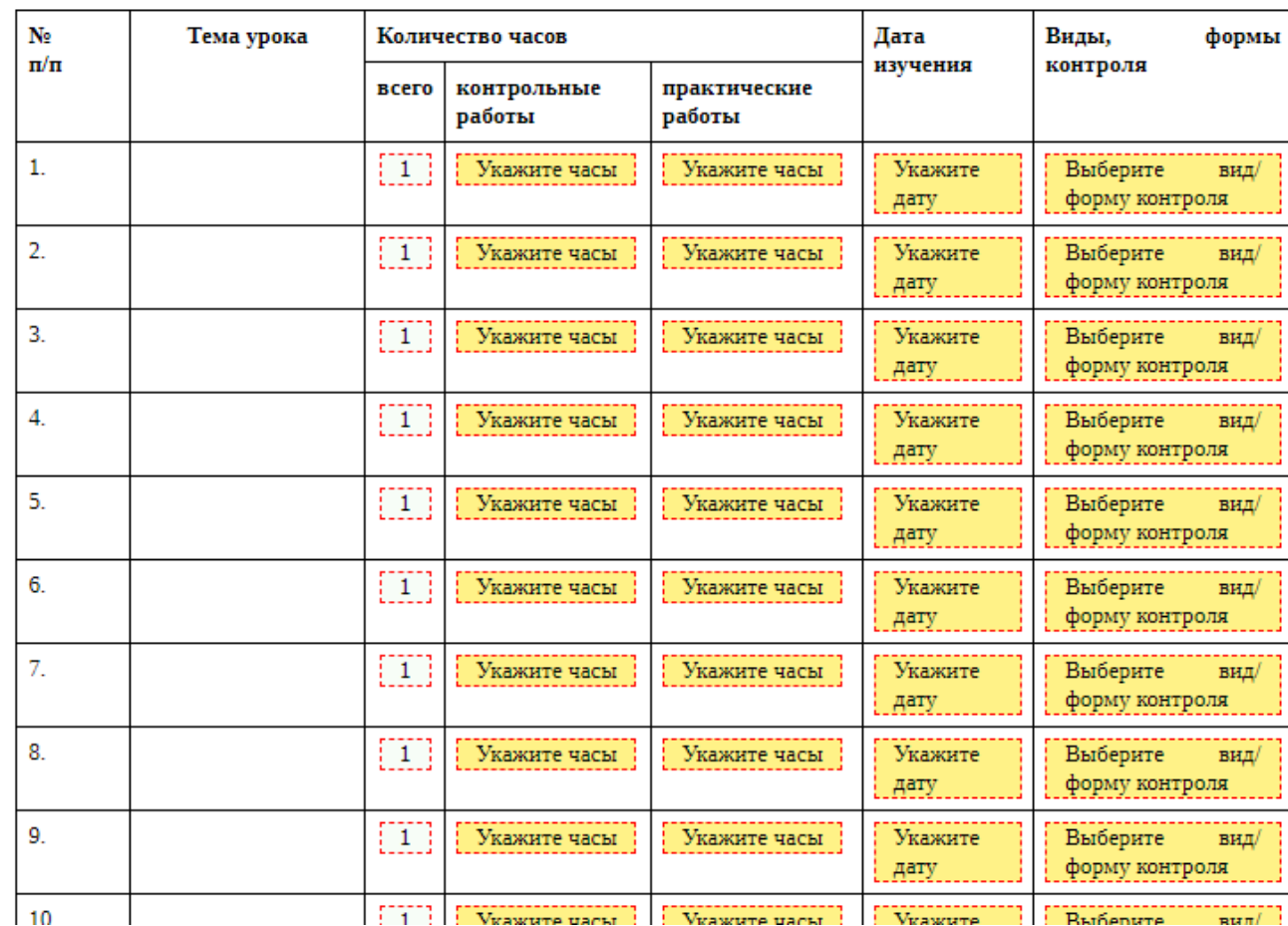

#### Конструктор рабочих программ Заполнять

#### УЧЕБНО-МЕТОДИЧЕСКОЕ ОБЕСПЕЧЕНИЕ ОБРАЗОВАТЕЛЬНОГО ПРОЦЕССА

ОБЯЗАТЕЛЬНЫЕ УЧЕБНЫЕ МАТЕРИАЛЫ ДЛЯ УЧЕНИКА

Выберите учебные материалы

Введите свой вариант:

МЕТОДИЧЕСКИЕ МАТЕРИАЛЫ ДЛЯ УЧИТЕЛЯ

Введите данные

ЦИФРОВЫЕ ОБРАЗОВАТЕЛЬНЫЕ РЕСУРСЫ И РЕСУРСЫ СЕТИ ИНТЕРНЕТ

Введите данные

#### МАТЕРИАЛЬНО-ТЕХНИЧЕСКОЕ ОБЕСПЕЧЕНИЕ ОБРАЗОВАТЕЛЬНОГО ПРОЦЕССА

#### УЧЕБНОЕ ОБОРУДОВАНИЕ

Укажите учебное оборудование

#### ОБОРУДОВАНИЕ ДЛЯ ПРОВЕДЕНИЯ ПРАКТИЧЕСКИХ РАБОТ

Укажите оборудование для проведения практических работ

-------------------------------

#### Личный кабинет

E-mail:

ФИО:

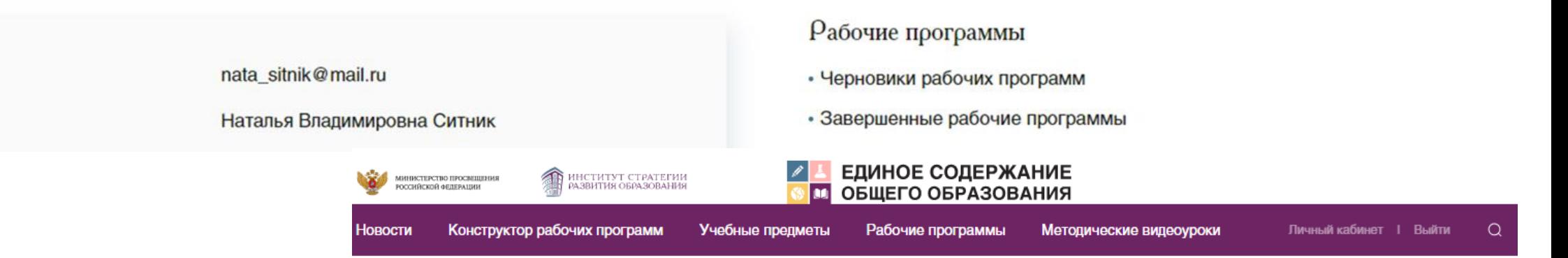

Главная - Личный кабинет - Черновики рабочих программ

#### Завершенные рабочие программы

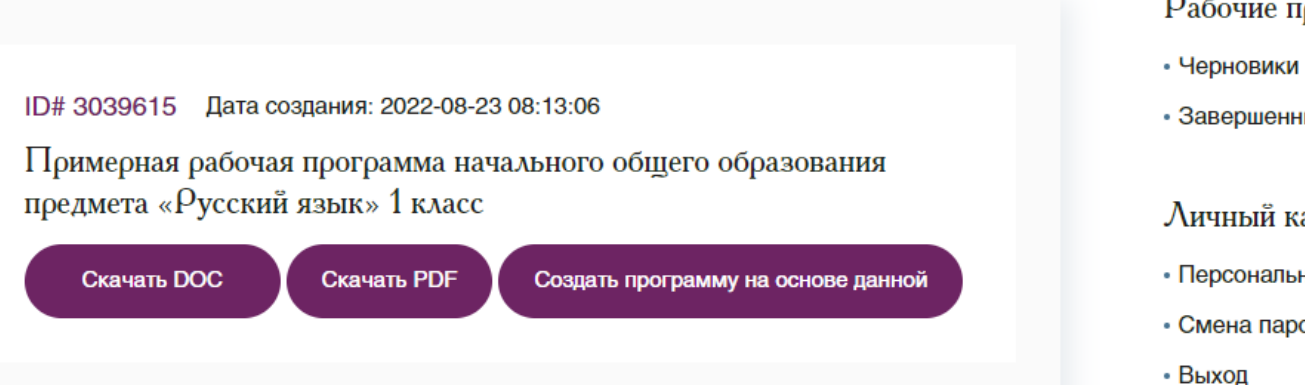

- Рабочие программы
- Черновики рабочих программ
- Завершенные рабочие программы
- Личный кабинет
- Персональные данные
- Смена пароля
-